# **CORAL lidar**

High power lidar component of CORAL system (Cloud Observation with Radar And Lidar) has been designed for high resolution vertical profiling of water vapor mixing ratio (being the major interest for us), air temperature and also clouds and aerosol properties. The scientific task put on target for the instrument is to provide observational data to investigate fast processes driving cloud formation and to reveal the interaction of moisture field, air temperature, aerosols and cloud droplets in tropics. CORAL lidar has been put in operation at BCO in May 2019.

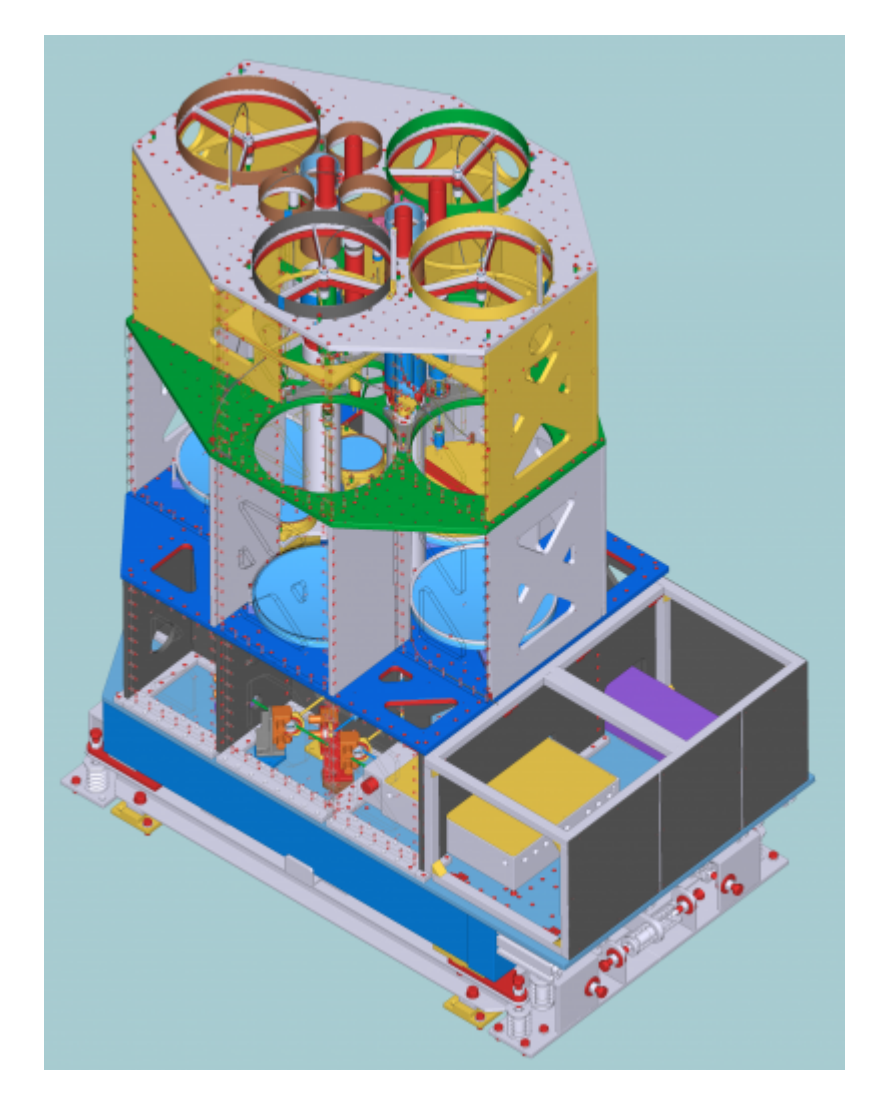

Last update: 2020/09/23 11:31 observations:bco:ramanlidars:raman-lidar-coral https://wiki.mpimet.mpg.de/doku.php?id=observations:bco:ramanlidars:raman-lidar-coral

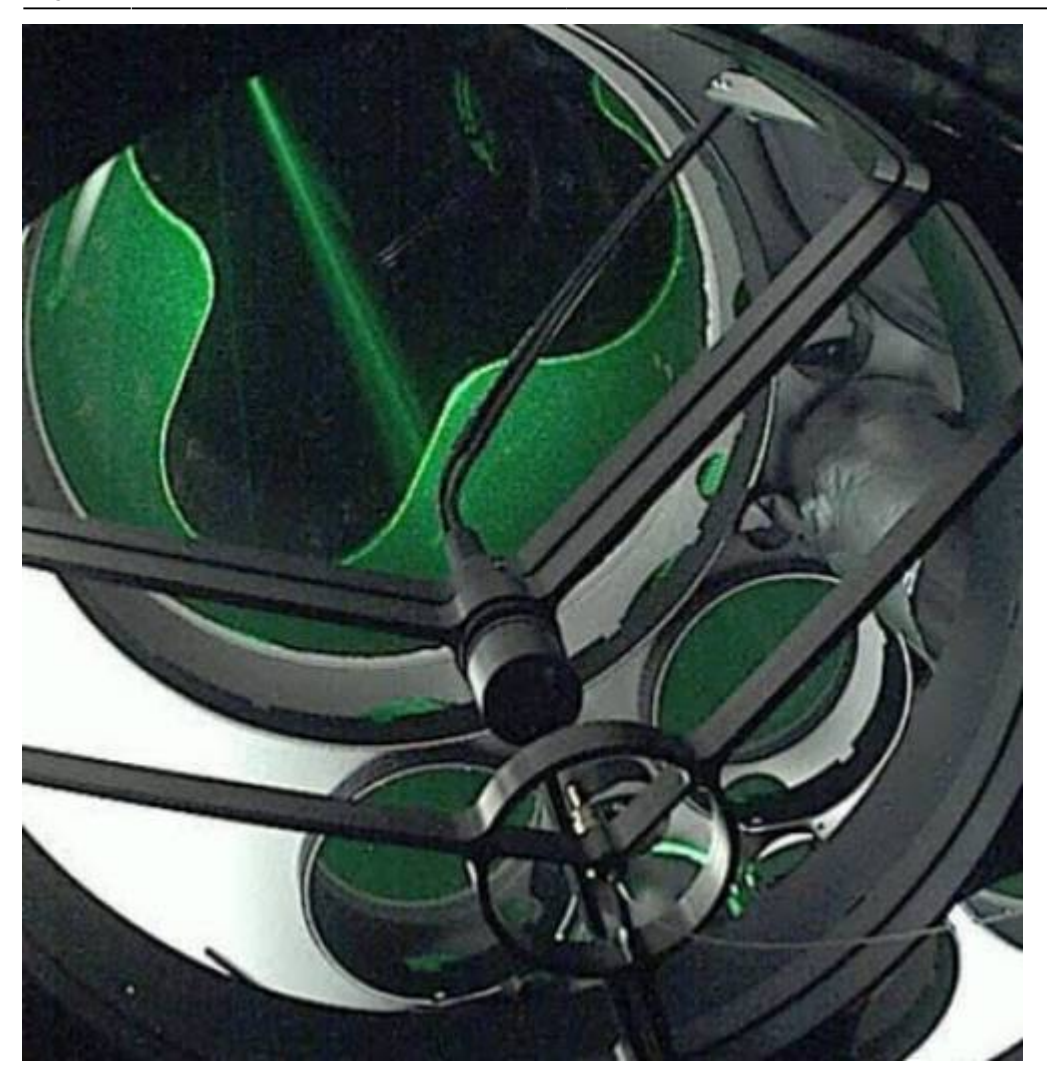

## **Technical characteristics**

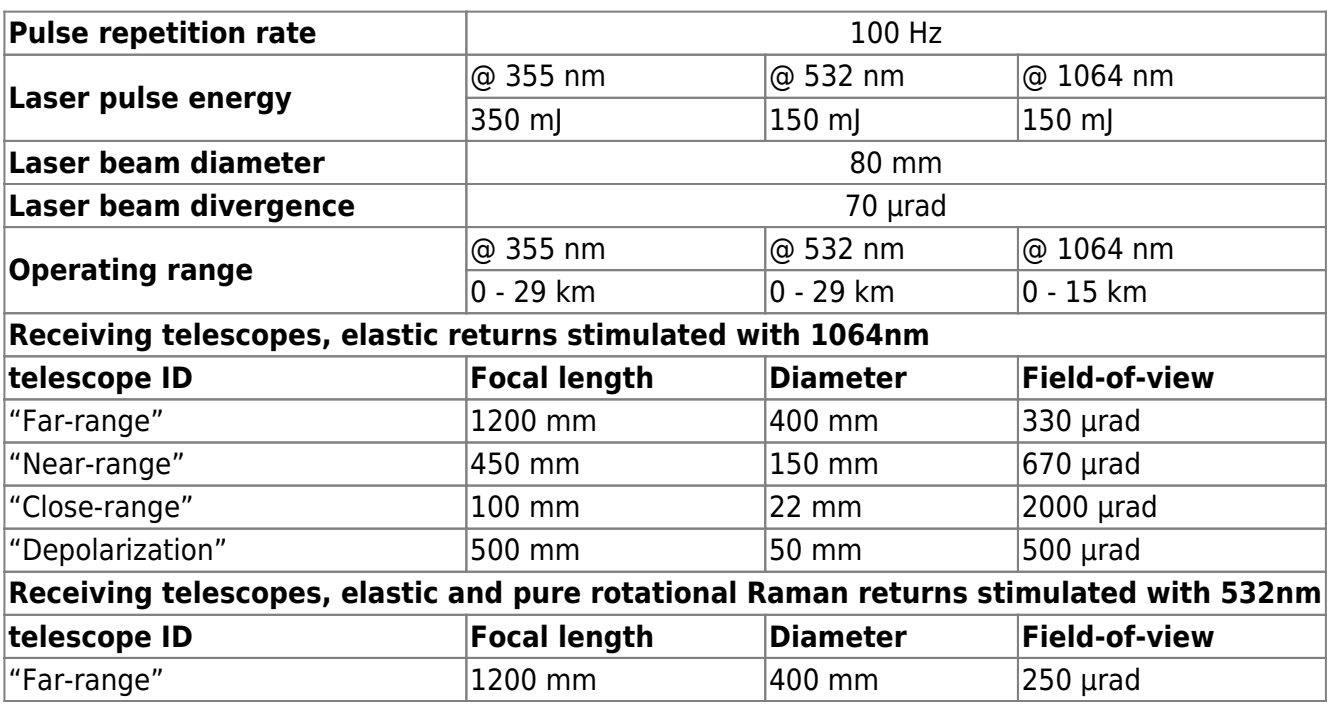

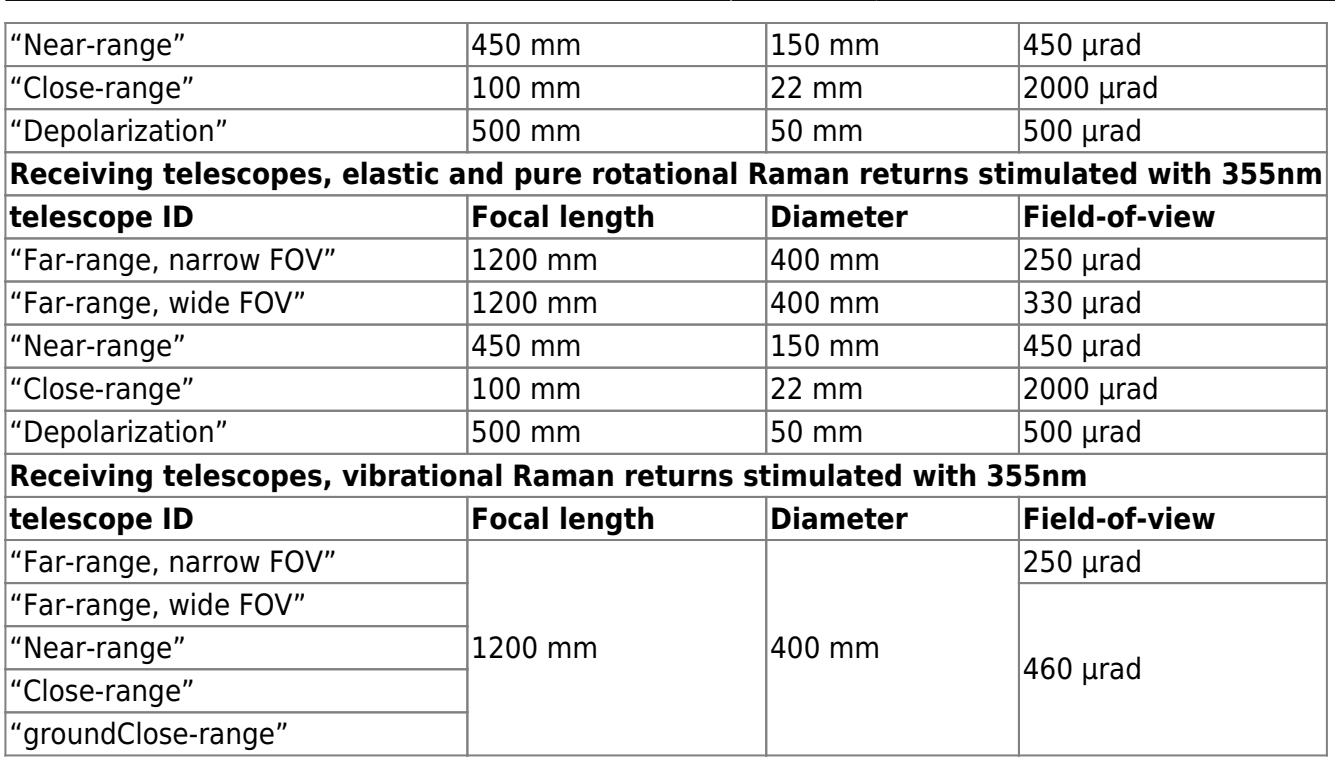

#### **Parameters measured**

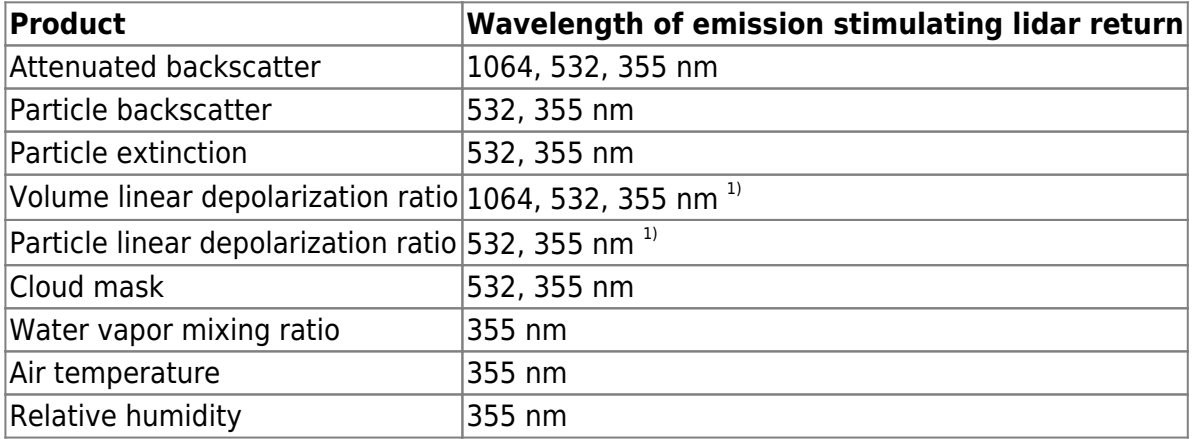

 $1)$  depolarization measurements will be activated when achieving sufficient depolarization purity of stimulating laser emission

### **DATA ACCESS**

Data recommended for scientific use is the calibrated **quicklook** dataset stored under:

#### /opt/pool/OBS/ACPC/RamanLidar-CORAL/3\_QuickLook/nc/

There are two set of data produced with different height coverage and resolution, designated as "lowResolution" and "highResolution" data. Timeseries with relatively low resolution covering altitudes up to 29 km with 24 hours time span and dedicated primarily for general overview on the data quality could be found with template link of:

## /opt/pool/OBS/ACPC/RamanLidar-CORAL/3\_QuickLook/nc/lowResolution/qlYYMM/coral\_YYMMDD\_0002\_0000\_[b|t].nc

High resolution data structured in hourly files represent measurements for lower 3 km altitude. This data could be found under:

/opt/pool/OBS/ACPC/RamanLidar-CORAL/3\_QuickLook/nc/highResolution/qlYYMM/qlYYMMDD/coral\_hr\_YYMMDD\_hhmm\_hhm m\_[b|t].nc

Both low and high resolution data have the same filename template with YYMMDD being the timestamp for the year 20YY month MM and day DD. Placeholder "hhmm hhmm" in filename specifies the processing period given as the ending hour "hh" and minute "mm" of measurement for the first and last vertical data slice included in the file. For instance, for low resolution data with "twominute-long" slices the first slice ends at 00:02:00 UTC of the day while the last slice ends at 00:00:00 UTC of the next day, therefore the processing period covering 24 hours is given as "0002\_0000". For high resolution hourly files with "four-second-long" slices the period coded, for example, as "0300\_0400" would correspond to the first and last slice ending time of 03:00:04 and 04:00:00 respectively.

Letters "b" and "t" alternatively placed as the last symbol in filename template used to code the file content. Timeseries of particle backscatter coefficient, cloud mask, water vapor mixing ratio and depolarization ratio (presently not calibrated) are stored in "b"-files. Air temperature, water vapor mixing ratio (calculated with resolution taken for temperature profiles) and relative humidity put in "t"-files.

Data availability and data quality could be assessed with quicklooks plot either online under

<http://bcoweb.mpimet.mpg.de/quicklooks/lidarql/RamanLidar-CORAL/>

or accessing directly the data server:

/opt/pool/OBS/ACPC/RamanLidar-CORAL/3\_QuickLook/pdf/lowResolution/co20YY/coYYMM/coral\_YYMMDD\_0002\_0000.pdf /opt/pool/OBS/ACPC/RamanLidar-CORAL/3\_QuickLook/pdf/highResolution/co20YY/coYYMM/coYYMMDD/coral\_hr\_YYMMDD\_ hhmm\_hhmm.pdf

Another tool allowing deeper look into CORAL lidar data with most easy touch is additionally developed. This is what we call **click-quick-looks**, which is a set of standalone interactive html plots allowing with a single mouse click to relate two lidar products by direct comparing height and time series. The interactive concept is natural and easy to understand, simply clicking in bitmap presenting one or another lidar product we get the cross sections to compare. An example of the html quickclick-look file could be tested under:

## [http://bcoweb.mpimet.mpg.de/quicklooks/lidarql/RamanLidar-CORAL/highResolution/co2019/co1907/c](http://bcoweb.mpimet.mpg.de/quicklooks/lidarql/RamanLidar-CORAL/highResolution/co2019/co1907/co190705/coral_hr_190705_0300_0400.html) [o190705/coral\\_hr\\_190705\\_0300\\_0400.html](http://bcoweb.mpimet.mpg.de/quicklooks/lidarql/RamanLidar-CORAL/highResolution/co2019/co1907/co190705/coral_hr_190705_0300_0400.html)

Since July 4, 2019 the **click-quick-look** plots are produced with automated data processing scripts for high-resolution CORAL lidar data on hourly base.

In the latest version of code the click-quick-look plots visualize a larger number of lidar products for comparison. More interaction is added to time- and height-series plots. It is, for instance, showing or hiding profiles by mouse clicking on items in the plot legend. Optional extra smoothing with individual control for each profile is also implemented to extend the flexibility of data analysis. Cross-hair moving mode could be selected there among three regimes, either along time or height axis or in both directions. So-called hover hint feature is activated to improve the readouts of values plotted. And some more features… This extended version is still under testing phase but few first plots are already made available. Please try html files stored under:

[http://bcoweb.mpimet.mpg.de/quicklooks/lidarql/RamanLidar-CORAL/highResolution/co2019/co1907/c](http://bcoweb.mpimet.mpg.de/quicklooks/lidarql/RamanLidar-CORAL/highResolution/co2019/co1907/co190716/fine/) [o190716/fine/](http://bcoweb.mpimet.mpg.de/quicklooks/lidarql/RamanLidar-CORAL/highResolution/co2019/co1907/co190716/fine/)

Input data for extended version of click-quick-look html-plots are available with the same link.

Visualization code of click-quick-look plots is written with **Bokeh** library [\(https://bokeh.pydata.org/en/latest/\)](https://bokeh.pydata.org/en/latest/) that solved and took away all typical plotting-related concerns allowing to focus just on the concept of data comparison. Here we would like to express a special thanks to:

Bokeh Development Team (2019). Bokeh: Python library for interactive visualization URL <https://bokeh.org>

From: <https://wiki.mpimet.mpg.de/> - **MPI Wiki**

Permanent link: **<https://wiki.mpimet.mpg.de/doku.php?id=observations:bco:ramanlidars:raman-lidar-coral>**

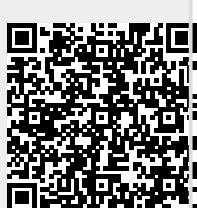

Last update: **2020/09/23 11:31**